Requestvgvalid [-Struct](https://goframe.org/pages/viewpage.action?pageId=1114179)

 $\sqrt{V1v2}$ 

## **Content Menu**  $• 1$  $• 1$  $\circ$  [2](#page-1-0)

## <span id="page-0-0"></span>1

**-**

v

```
package main
import (
        "github.com/gogf/gf/v2/frame/g"
        "github.com/gogf/gf/v2/net/ghttp"
)
// RegisterReq 
type RegisterReq struct {
        Name string `p:"username" v:"required|length:4,30#|:{min}:{max}"`
        Pass string `p:"password1" v:"required|length:6,30#|"`
       Pass2 string `p:"password2" v:"required length:6,30 | same:password1#
|\;| " "}
// RegisterRes 
type RegisterRes struct {
 Code int `json:"code"`
Error string `json:"error"`
        Data interface{} `json:"data"`
}
func main() {
       s := g.Server() s.Group("/", func(group *ghttp.RouterGroup) {
               group.ALL("/register", func(r *ghttp.Request) {
                      var req *RegisterReq
                     if err := r.Parse(kreq); err := nil r.Response.WriteJsonExit(RegisterRes{
                                     Code: 1,
                                     Error: err.Error(),
 })
 }
                       // ...
                      r.Response.WriteJsonExit(RegisterRes{
                             Data: req,
 })
               })
        })
        s.SetPort(8199)
        s.Run()
}
```
RegisterReqRegisterResJSONjsonpRegisterReqjson

p **+** 

DataRegisterReqjsonJSON

curl

```
$ curl "http://127.0.0.1:8199/register?
name=john&password1=123456&password2=123456"
{"code":0,"error":"","data":{"Name":"john","Pass":"123456","Pass2":"
123456"}}
$ curl "http://127.0.0.1:8199/register?
name=john&password1=123456&password2=12345"
{"code":1,"error":"","data":null}
$ curl "http://127.0.0.1:8199/register"
{"code":1,"error":"","data":null}
```
<span id="page-1-0"></span>2

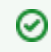

gvalid.Error

```
package main
import (
        "github.com/gogf/gf/v2/frame/g"
        "github.com/gogf/gf/v2/net/ghttp"
        "github.com/gogf/gf/v2/util/gvalid"
\lambdatype RegisterReq struct {
        Name string `p:"username" v:"required|length:4,30#|:{min}:{max}"`
        Pass string `p:"password1" v:"required|length:6,30#|"`
        Pass2 string `p:"password2" v:"required|length:6,30|same:password1#
||"`
}
type RegisterRes struct {
       Code int `json:"code"`<br>Error string `json:"error"
                       error"`<br>`json:"error"`
        Data interface{} `json:"data"`
}
func main() {
        s := g.Server()
        s.Group("/", func(group *ghttp.RouterGroup) {
               group.ALL("/register", func(r *ghttp.Request) {
                       var req *RegisterReq
                       if err := r.Parse(&req); err != nil {
                              // Validation error.
                              if v, ok := err.(qvalid.Frror); ok {
                                      r.Response.WriteJsonExit
(RegisterRes{
                                             Code: 1,
                                             Error: v.FirstError().
Error(),
 })
 }
                               // Other error.
                              r.Response.WriteJsonExit(RegisterRes{
                                      Code: 1,
                                      Error: err.Error(),
 })
 }
                       // ...
                       r.Response.WriteJsonExit(RegisterRes{
                              Data: req,
 })
               })
        })
        s.SetPort(8199)
        s.Run()
}
```

```
err.(gvalid.Error) -
```

```
gerror.Current
     var req *RegisterReq
     if err := r.Parse(\&req); err := nil r.Response.WriteJsonExit(RegisterRes{
                     Code: 1,
                     Error: gerror.Current(err).Error(),
             })
     }
```
\$ curl "http://127.0.0.1:8199/register" {"code":1,"error":"","data":null}

\$ curl "http://127.0.0.1:8199/register? name=john&password1=123456&password2=1234567" {"code":1,"error":"","data":null}